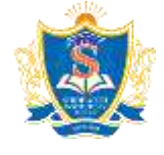

# **SIDDARTHA INSTITUTE OF SCIENCE AND TECHNOLOGY:: PUTTUR**

**(AUTONOMOUS)**

Siddharth Nagar, Narayanavanam Road – 517583 **QUESTION BANK (DESCRIPTIVE)**

**Subject with Code: MATLAB PROGRAMMING** (19EC0451) **Course & Branch**: B.Tech - EEE<br> **Regulation:** R19 **Programming Programming Course & Sem:** III-B.Tech & II-Ser

Year & Sem: III-B.Tech & II-Sem

### **UNIT - I**

#### **INTRODUCTION TO MATLAB**

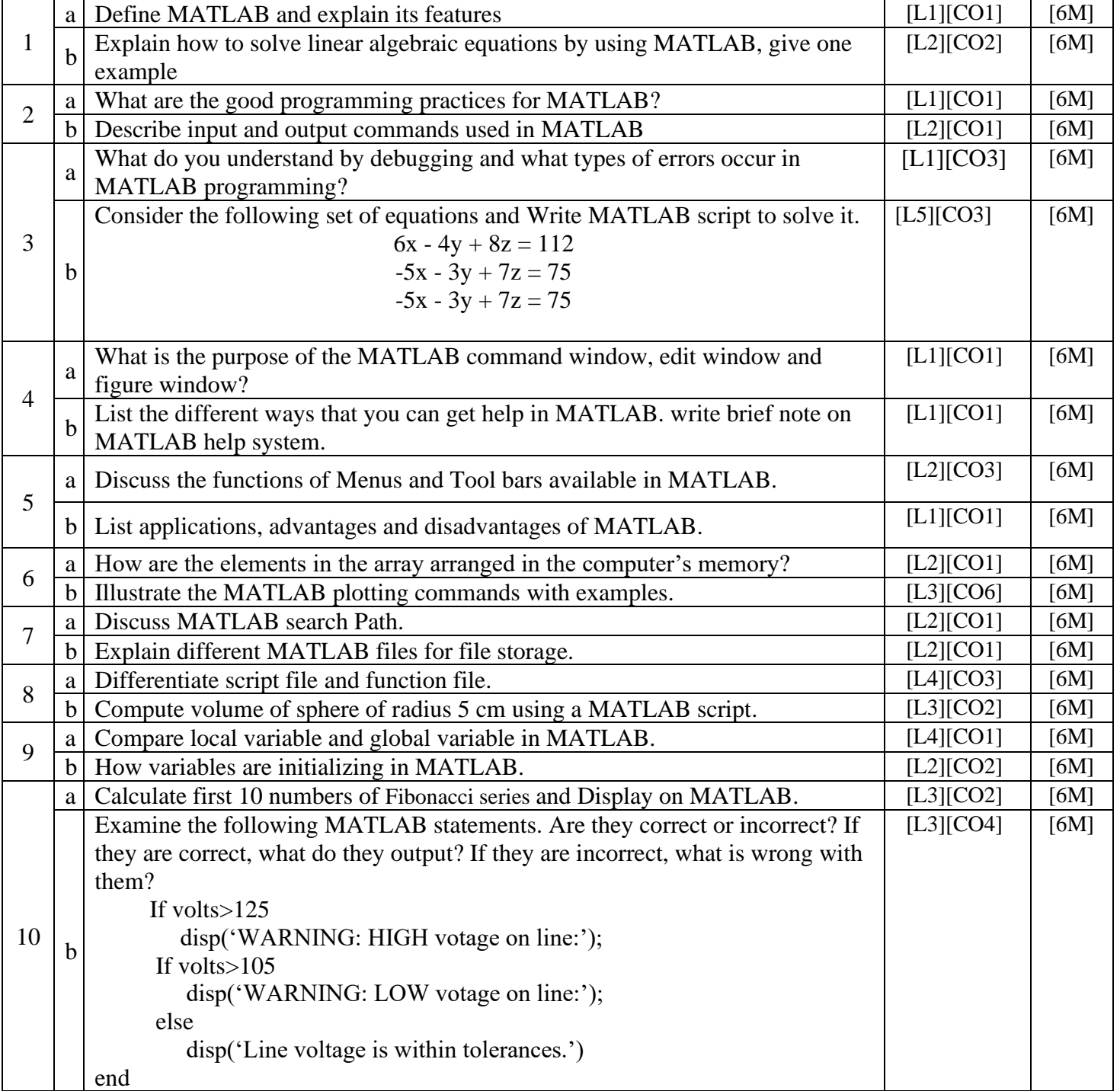

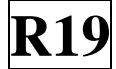

## **UNIT - II**

#### **ARRAYS**

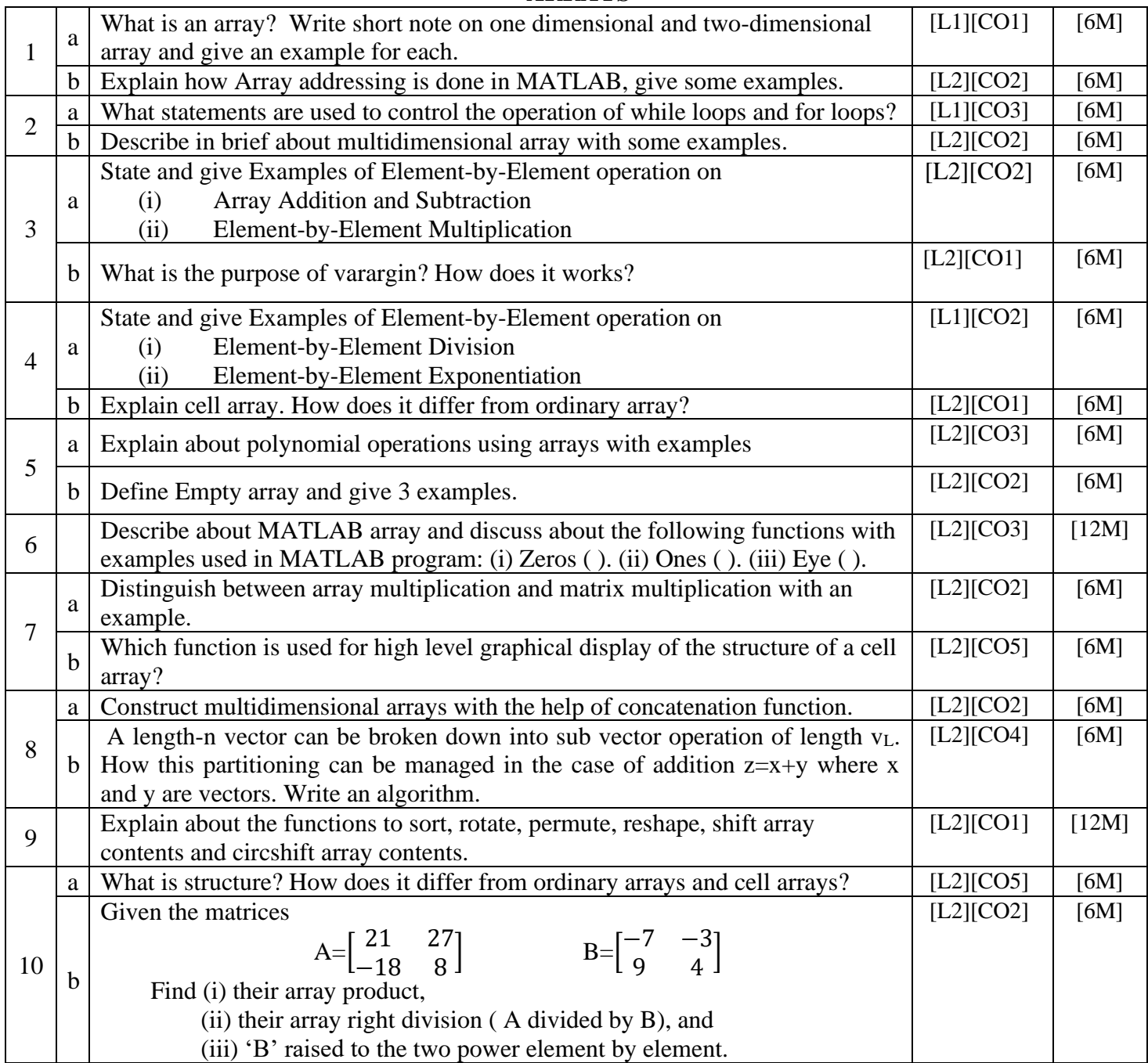

## **FUNCTIONS AND FILES**

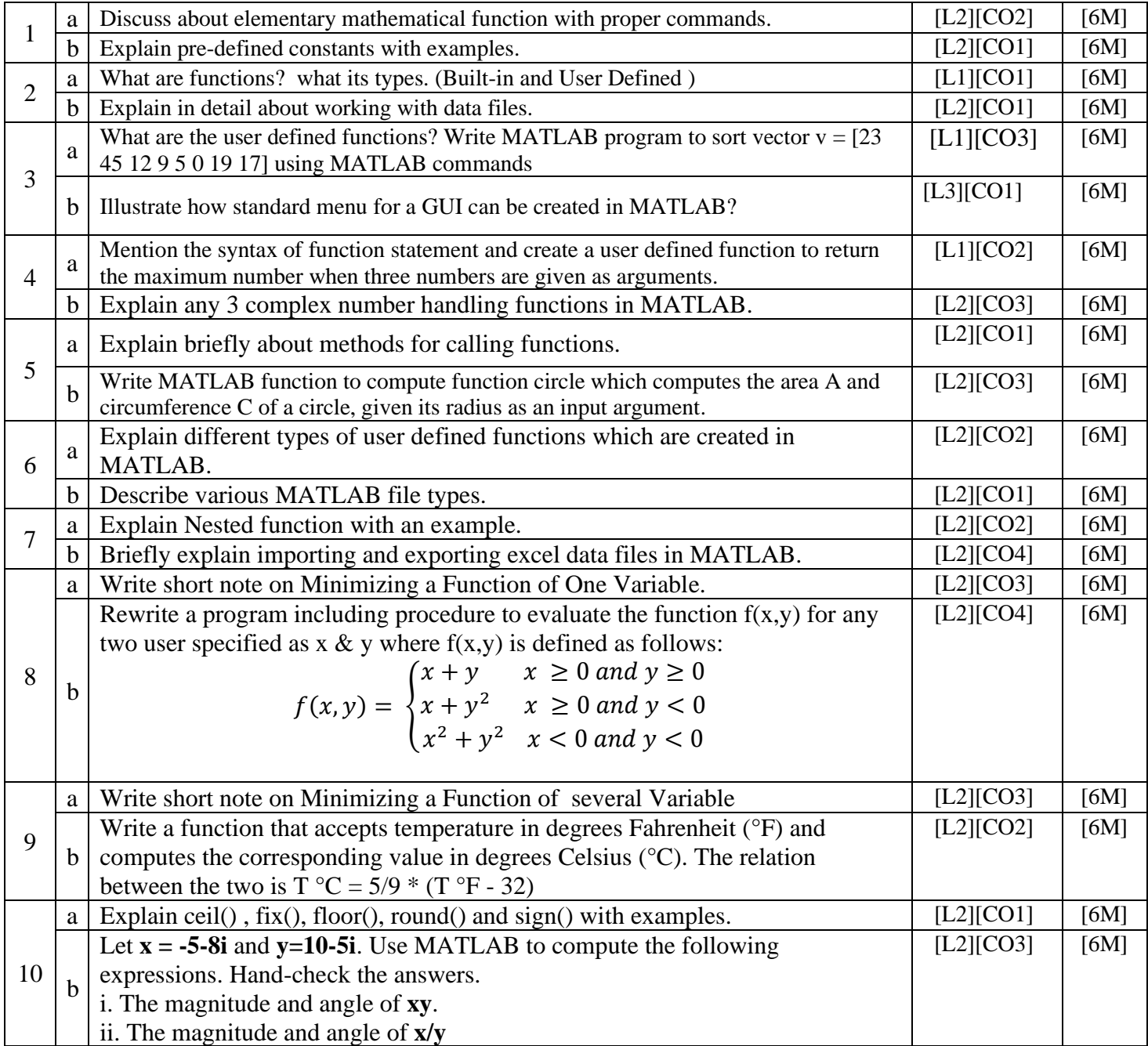

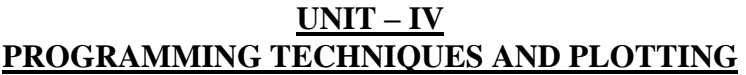

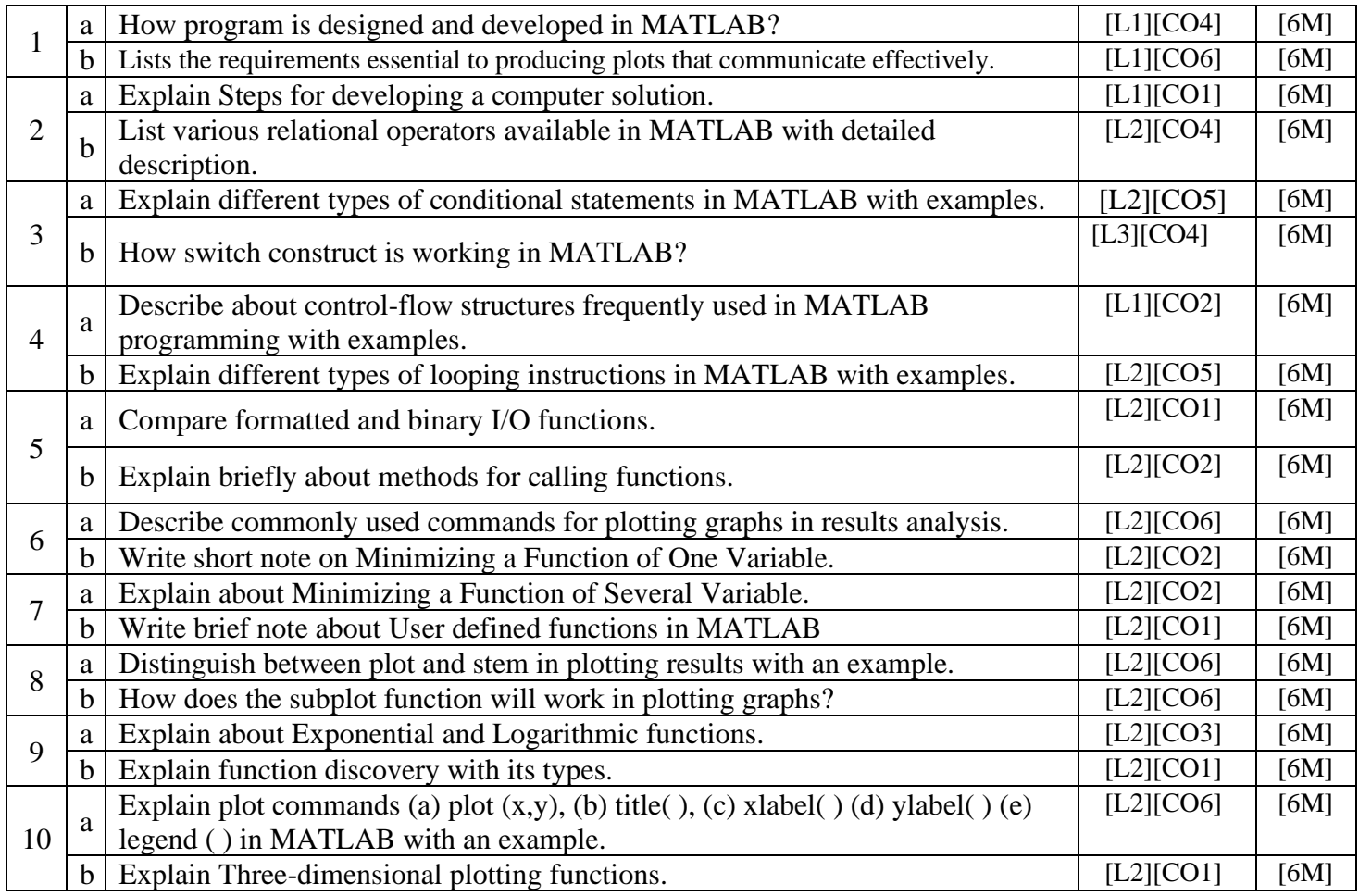

## **UNIT – V**

### **LINEAR ALGEBRAIC EQUATIONS**

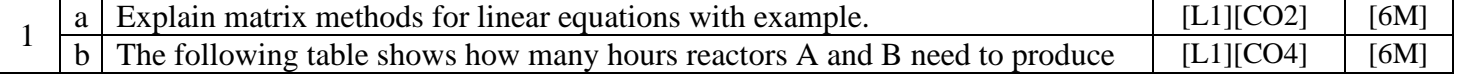

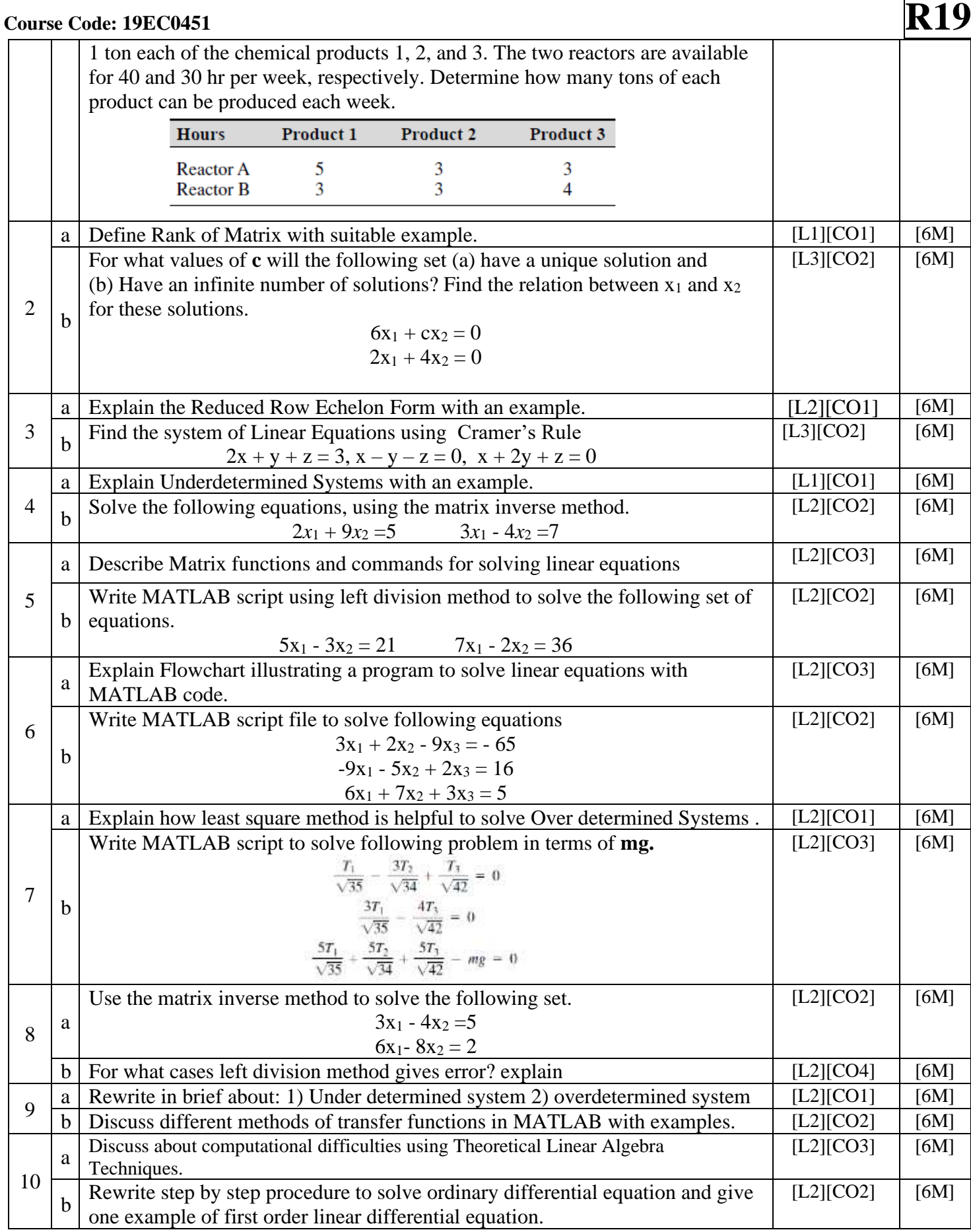